# DD2387 Programsystemkonstruktion med C++ Lab 2: The Essentials 10th of October 2015

# Introduction

The purpose of this lab is to build on the elementary knowledge acquired in lab1. This includes, but is not limited to; the usage of inheritance, the keyword virtual, friend<sup>1</sup>, and overall program design.

You are allowed to solve the assignments either by yourself, or with at most one  $(1)$  partner, where the latter is strongly advised. Do note that the oral presentation associated with this lab mandates that every member of your team is able to answer questions regarding every aspect of your implementations.

This means that even though you are allowed to divide the work load, knowledge of the entire implementation must be shared equally between both members.

Please read through the entire document prior to solving any of the problems listed, since most assignments are connected in one way or another.

# General Requirements

- Your code should be modularized in classes and files, this includes the use of header files (.hpp) for declarations, and implementation files (.cpp) for the definitions.
- Make sure that your implementations are easy to read, maintain, and understand. This includes the usage of correct indentation, as well as having suitable names for your variables.
- Your implementations must not leak memory or any other acquired resource.

Pay attention to the purpose of constructors, and their relationship with the corresponding destructor: Resource Acquisition Is Initialization<sup>2</sup>.

- Your implementations should demonstrate that you fully understand the semantics associated with;
	- the keyword const,
	- the keyword friend, and;
	- class inheritance, including:
		- ∗ the keyword virtual,
		- ∗ the keyword override, and;
		- ∗ the semantics of access-levels (private, protected, and public).

# Groundwork

Note: As long as you hold on to your lab report receipt, there's no need to go through these steps more than once.

- Download and print the lab report receipt found at the course overview for DD2387 at KTH Social<sup>3</sup> .
- Fill out the lab report receipt.

 $^{1} \cdots$  but not foes  $;$  -)

 $^2$ [http://en.wikipedia.org/wiki/Resource\\_Acquisition\\_Is\\_Initialization](http://en.wikipedia.org/wiki/Resource_Acquisition_Is_Initialization)

<sup>3</sup><https://www.kth.se/social/course/DD2387/>

• Remember to ask for a signature after each oral presentation associated with a particular lab.

All results are reported to <http://rapp.csc.kth.se>, and you are advised to check so that your results have been reported correctly. If results are missing in rapp you must contact the course leader and present your signed report receipt.

## Submitting and presenting your work

Every assignment requires an oral presentation where you, and your potential partner, shall be able to explain and answer questions regarding your solutions.

Some assignments require you to submit code for automatic testing, which will verify that your implementation is correct in relation to the requirements set forth by the assignment in question.

To submit an implementation for automatic testing, open up a web browser and point it to [https:](https://kth.kattis.com) [//kth.kattis.com](https://kth.kattis.com), then;

- authenticate using your KTH-id, if this is the first time you are using Kattis you must register for the service after signing in, also;
- make sure that you register as a student taking cprog15, before you try to submit any of your solutions.

You are free to make as many submissions as you wish, but please note that the implementations you would like to present during the oral presentation must be submitted to, and be approved by, Kattis.

# Additional Information

- When this document refers to files in the "lab directory", it is referring to the contents of  $/$ info/DD2387/labs/lab2, which can be accessed through u-shell.csc.kth.se.
- When this document refers to files in the "assignment directory", it is referring to a directory within the lab directory, that corresponds to the current assignment.

You may also find links to the relevant data by browsing the contents of:

• <http://www.csc.kth.se/utbildning/kth/kurser/DD2387/kurskatalog/>

Additional information, and the latest version of this document, is available at the course web:

• <https://www.kth.se/social/course/DD2387>.

# Contents

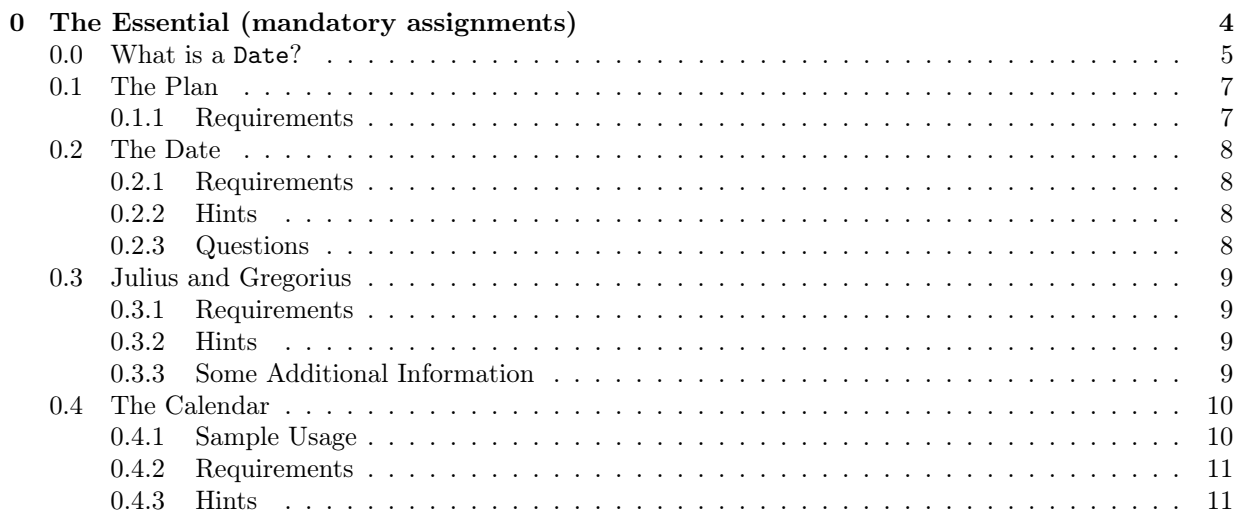

# <span id="page-3-0"></span>0 The Essential (mandatory assignments)

A specific day in the history of the world can be represented as a date, but the "value" of this date depends on what representation we choose to use. For example; the 1st of August 2006 in the Gregorian calendar corresponds to the 19th of July 2006 in the Julian calendar.

The assignments in this lab all deal with dates in one way or another, and your task is to implement the different classes required to make the following, among other things, work as described.

```
{ Gregorian g (1900, 1, 1);
  Julian j (1899, 12, 19);
  j = g; // shall yield false
 j++; // increment 'j' by one day
 j = g; // shall yield true
}
{ Gregorian g (1858, 11, 16);
  Julian j (g);
  std::cout << j; // shall print 1858-11-4
  std::cout << g; // shall print 1858-11-16
}
{ Date * p1 = new Julian ();
 Date * p2 = new Gregorian ();
 *pi == *p2; // shall be truedelete p1;
 delete p2;
}
```
# <span id="page-4-0"></span>0.0 What is a Date?

lab2::Date shall be an abstract base-class (either directly or indirectly) of the date representation classes you are going to implement in this lab.

Every (non-abstract) class—lab2::Gregorian and lab2::Julian— that inherits from lab2::Date shall comply with the requirements in the upcoming sections.

## General

- You shall apply correct usage of const, friend, virtual, and/or override where appropriate, even if the requirements does not explicitly state where these are to be used.
- The class shall, at least, be able to represent dates that are within the following range of years [1858, 2558].
- If an operation yields a date that corresponds to a day outside the range of representation, an exception of type std::out\_of\_range shall be thrown.

### Initialization and Assignment

• A *default-constructed* object shall contain a date that refers to the current day (i.e. the day when the program is executed).

In order to obtain the current timestamp in a portable way (that also works on Kattis), see:

```
– http://j.mp/cprog15-kattistime
```
- Besides support for *default* and *copy-construction*, your class shall be able to be constructed;
	- using an object that inherits from lab2::Date (potentially using another date representation), and;
	- with three arguments of type int named; year, month, and day respectively.
		- ∗ If this constructor is given an invalid date, an exception of type std::invalid\_argument shall be thrown.
- Besides support for  $\textit{copy-assignment}$ , your class shall be able to be assigned a value;
	- from an object inheriting from lab2::Date.

Note: The internal date representation shall not change, but the date itself might need a conversion since the given day potentially has another representation (in source vs destination).

## Mandatory (public) member-functions

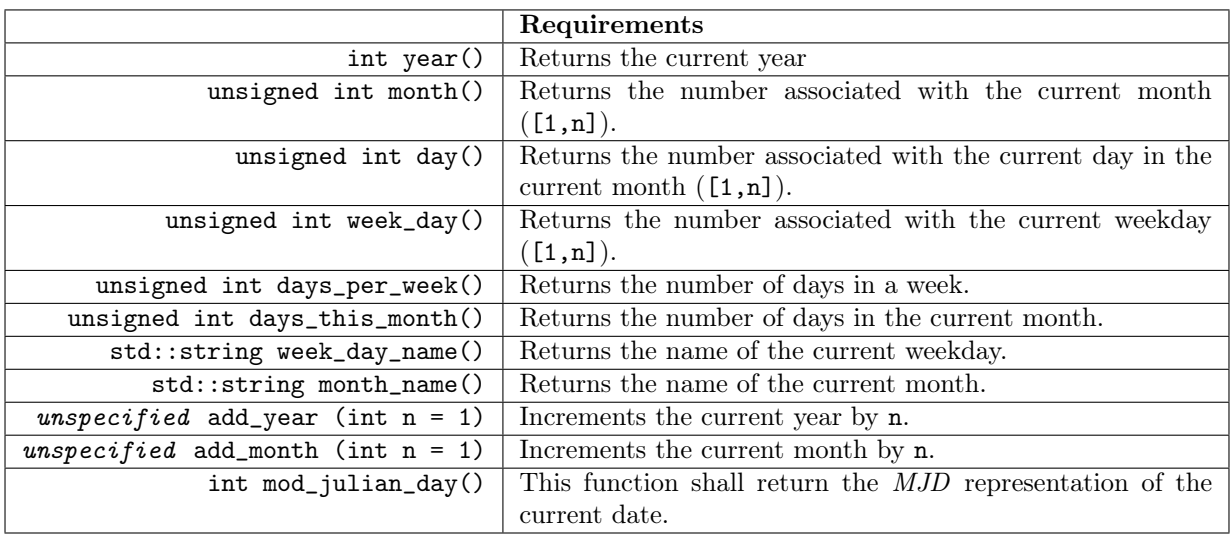

Note: If either add\_year or add\_month would yield an invalid date, the date shall automatically be adjusted to refer to the last day of the destination month.

Note: Calling add\_year or add\_month with a value of 1 N times might not yield the same result as invoking it once with  $N$  as argument.

> // this pseudo-code uses the Gregorian calendar 2004-01-30.add\_month (1) => 2004-02-29 2003-01-30.add\_month (1) => 2003-02-28 2000-01-20.add\_year (5) => 2005-01-20 2004-02-29.add\_year (1) => 2005-02-28 2004-02-29.add\_year (4) => 2008-02-29

### Mandatory operators

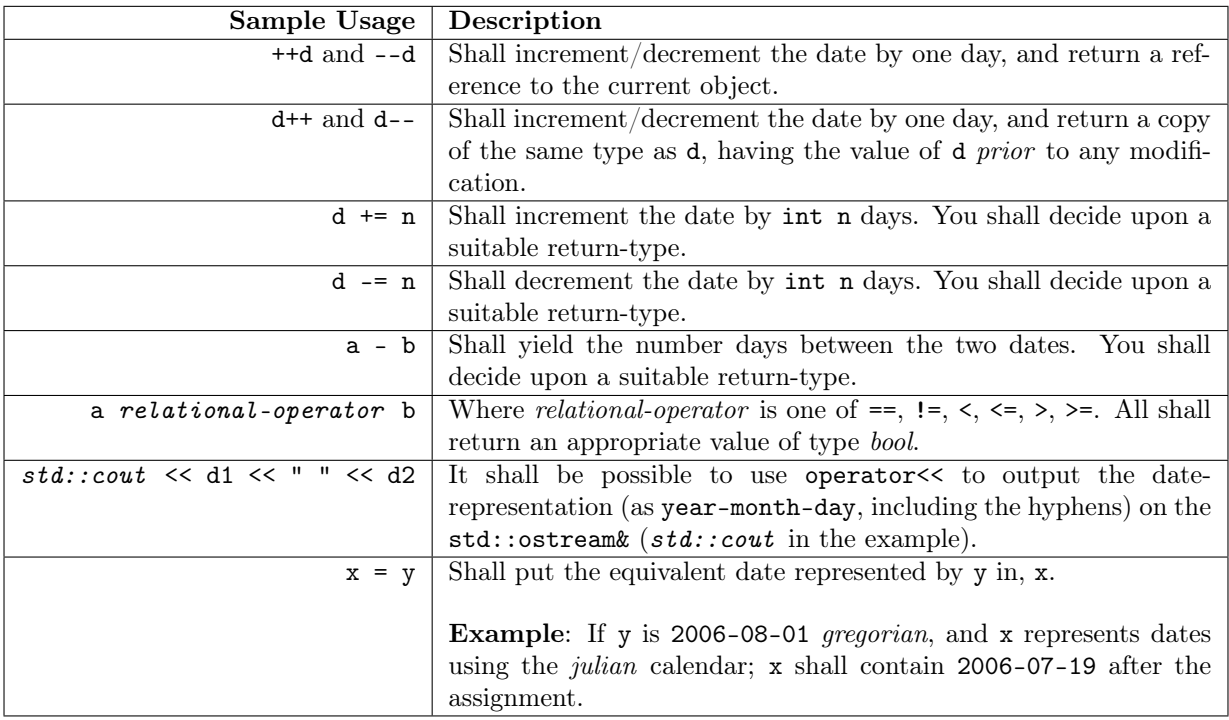

# <span id="page-6-0"></span>0.1 The Plan

Before you start working on the implementations required to fulfill the requirements listed in the previous section, you shall come up with an inheritance design.

You can come up with a design of your own, or choose from the below listed alternatives.

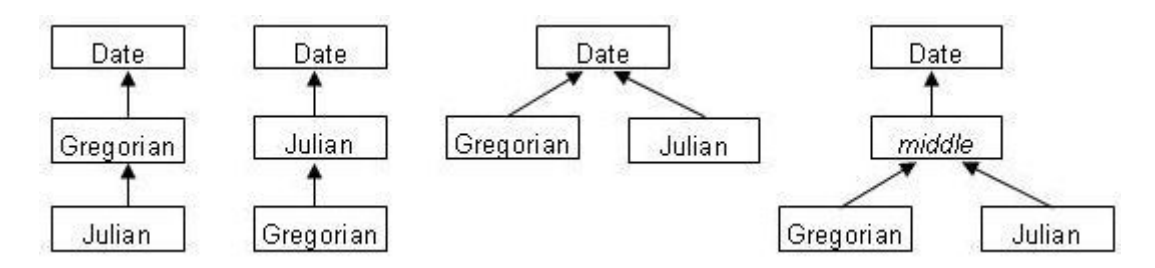

<span id="page-6-2"></span>Figure 1: Design alternatives

### <span id="page-6-1"></span>0.1.1 Requirements

- You shall draw an inheritance tree that shows what you consider to be the most appropriate way to visualize, and implement, the relationship between lab2::Date, lab2::Julian, and lab2::Gregorian.
- You shall come up with *pros* and *cons* when comparing the designs presented in [Figure 1 Design](#page-6-2) [alternatives.](#page-6-2)
- If chosen design is not one of the previously listed, you shall come up with pros and cons related to the ones addressed in this document.

## <span id="page-7-0"></span>0.2 The Date

An abstract base-class is used to enforce that non-abstract classes that inherits from it implements a certain interface. Please remember that decisions made while designing this class will affect everything from this point forward.

#### <span id="page-7-1"></span>0.2.1 Requirements

- Implement lab2::Date.
- Decide what constructors, if any, that shall be present in the *base-class*.
- Decide what *assignment-operators*, if any, that shall be present in the *base-class*.

Note: It shall be possible to use  $*p1 = np2$  where both p1 and p2 are of type *pointer-to-date.* 

```
lab2::Date * p1 = new Julian ();lab2::Date * p2 = new Gregorian (1900, 1, 1);*p1 = *p2; std::cout << *p1; // 1899-12-20
delete p2;
delete p1;
```
- Member-functions that cannot be implemented directly in the base-class shall be made *pure virtual* to enforce that non-abstract children comply with the requirements.
- The member-functions that can be implemented but that inheriting classes might choose to override shall be declared virtual.
- The class declaration shall reside in a header named date.hpp.
- The class shall reside in namespace lab2.

#### <span id="page-7-2"></span>0.2.2 Hints

• There is some functionality that can be neither declared nor implemented in the base-class due to the semantics regarding abstract classes.

### <span id="page-7-3"></span>0.2.3 Questions

• Why can prefix increment/decrement be declared in the abstract base-class, but not postfix?

## <span id="page-8-0"></span>0.3 Julius and Gregorius

As stated earlier in this document, a specific day in the history of time can be represented in different ways. Two — at least somewhat common — ways to *count and present* the past/future are the *Julian*and Gregorian calendar.

Your task is to implement two classes,  $lab2::Julian$  and  $lab2::Gregorian$ , that makes it easy to deal with both of them without having to have detailed knowledge of how they work.

#### <span id="page-8-1"></span>0.3.1 Requirements

- Implement lab2::Julian and lab2::Gregorian.
- The classes shall inherit from  $lab2$ : :Date (either directly or indirectly).
- The requirements listed in [subsection 0.0 What is a](#page-4-0) Date?.
- The class declarations shall reside in headers named julian.hpp and gregorian.hpp—respectively.
- Implementation-details—helper functions such as is\_leap\_year() and similar entities—shall be hidden from public view with protected or private.
- Your implementations (together with the code associated with  $lab2::Date)$  shall be uploaded to, and accepted by, Kattis.

#### <span id="page-8-2"></span>0.3.2 Hints

- We are currently using the Gregorian calendar.
- Leap years are not handled the same way in the Julian vs Gregorian calendar.
- Most information necessary to complete this assignment can be found in the following linked article: [https://en.wikipedia.org/wiki/Julian\\_day#Calculation](https://en.wikipedia.org/wiki/Julian_day#Calculation)
- The following link can be used to reach a *calculator* that converts between dates in different formats: <https://www.fourmilab.ch/documents/calendar/>

Note: If you input something in one of the forms and press "calculate", the result will be presented in the other forms.

• You can test a small subset of the requirements in this lab by compiling your code together with datetest.cpp (available in the *lab directory*).

#### <span id="page-8-3"></span>0.3.3 Some Additional Information

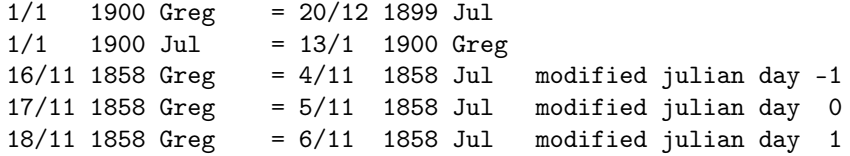

# <span id="page-9-0"></span>0.4 The Calendar

A calendar contains dates as well as events that are to occur (or has occurred) on those dates. In order to fully appreciate the work you have put into creating lab2::Julian and lab2::Gregorian you are to implement template<typename DateType> class lab2::Calendar.

#### <span id="page-9-1"></span>0.4.1 Sample Usage

```
Calendar<Gregorian> cal;
cal.set_date(2000, 12, 2);
cal.add_event("Basketträning", 4, 12, 2000);
cal.add_event("Basketträning", 11, 12, 2000);
cal.add_event("Nyårsfrukost", 1, 1, 2001);
cal.add_event("Första advent", 1); \frac{1}{2} // år = 2000, månad = 12
cal.add_event("Vårdagjämning", 20, 3); // år = 2000
cal.add_event("Julafton", 24, 12);
cal.add_event("Kalle Anka hälsar god jul", 24); // också på julafton
cal.add_event("Julafton", 24); // En likadan händelse samma datum ska
                               // ignoreras och inte sättas in i kalendern
cal.add_event("Min första cykel", 20, 12, 2000);
cal.remove_event("Basketträning", 4);
std::cout << cal; // OBS! Vårdagjämning och första advent är
                 // före nuvarande datum och skrivs inte ut
std::cout << "----------------------------------------" << std::endl;
cal.remove_event("Vårdagjämning", 20, 3, 2000);
cal.remove_event("Kalle Anka hälsar god jul", 24, 12, 2000);
cal.set_date(2000, 11, 2);
if (! cal.remove_event("Julafton", 24)) {
     std::cout << " cal.remove_event(\"Julafton\", 24) tar inte"<< std::endl
               << " bort något eftersom aktuell månad är november" << std::endl;
}
std::cout << "----------------------------------------" << std::endl;
std::cout << cal;
```
### <span id="page-10-0"></span>0.4.2 Requirements

- The class template shall accept a DateType as its first *template-parameter*, which denotes the type used for the representing dates.
- The class template shall internally have a list of events (such as "Julafton", "Födelsedag", etc) associated with the relevant date.
- The class template shall have the following (public) constructors:
	- a default-constructor that sets the current calendar date to todays date,
	- suitable constructor(s) so that one can initialize the Calendar with another Calendar (potentially instantiated with another date-type).
- It shall be possible to print the events with their corresponding dates in a calendar by using  $st\ddot{a}:count$  $\ll$  calendar (where  $std::count$  could be any std::ostream&).
	- The output shall be in the *iCalendar* format, make sure that it is actually parsable by some device (such as your phone).
	- Only events on the current date of the calendar, and future events, shall be included in the output.

#### • public member-functions

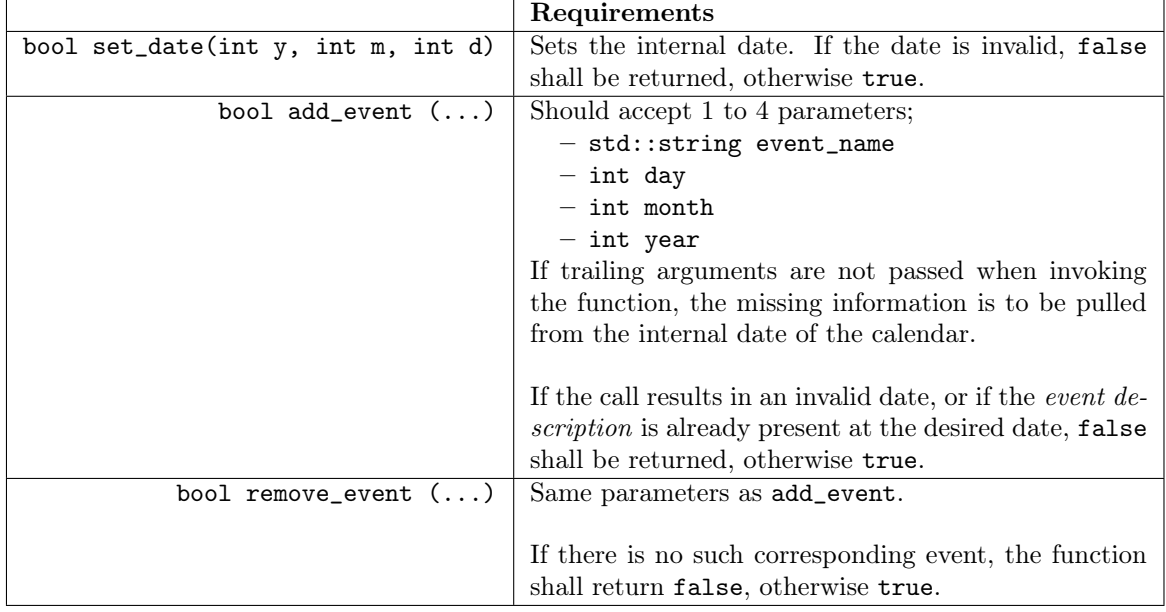

#### <span id="page-10-1"></span>0.4.3 Hints

- You are allowed, and encouraged, to use the containers available in the Standard Library in order to solve this assignment.
- <https://en.wikipedia.org/wiki/ICalendar>
- The following link can be used to reach a tool that verifies data in the iCal format: [http://](http://severinghaus.org/projects/icv/) [severinghaus.org/projects/icv/](http://severinghaus.org/projects/icv/)